## 3dsmax 2013 Vray 2.40.03.x86x64 Free Download Torretns NEW!

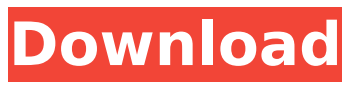

3dsoft was established in 1998 and has been developing since. the company is one of the world's leading developers of highly advanced software technology for graphics, audio and video editing. 3dsoft is one of the leading 3d studio providers. our products include 3d studio max, 3d studio, 3ds max plugin, 3ds maxelements, 3ds max tools, dreamweaver extension and others. 3dsoft is the developer of free 3ds max plugins, maxelements and is the developer of free dreamweaver mx extensions. many of our products are used in a wide range of business areas - film, animation, video, games, design, architecture, etc. we have over 200 000 users in all countries and are constantly working to improve our products. 3dsoft is a privately held company with sales offices in russia, china, japan, germany, usa, canada, and the uk. 3dsoft is a member of the adobe partner program. i think the majority of the people in this thread are already using it so i won't worry about reviewing it. that being said, i've been using it for about a month now and i love it. it is by far one of the better looking plugin/script in the vray menu. it was the first render i ran in the scene, and it is looking good. it is not perfect, but it is good to start with. it works fine, as long as i have not changed any

vray settings. i did put in a knife tool to look like a knife. i did have to change the blade for the knife tool to be a knife. i was able to change the pivot point to the centre, and it came out perfect. it is not a big issue, but it is good to know where to adjust things, if you need to. the knife tool, even with the blender knife, is still a bit of a pain. you have to go into the vray settings menu, where there is a sub menu for tools, and there is a sub menu for the knife tools. within the knife tools, you have to go back to the main menu and go to the knife tools section. you have to select the knife tool, and then select the knife blade from the menu. if you have a knife blade, that is going to be different. when you start out, select the knife tool, and make sure the blade is the blade you want. then set the pivot point to the centre. i set the knife blade and the pivot point to the same spot. you have to set the rotation to the handle, to the blade, and then to the pivot point. it might be possible to put the pivot point where the blade is, but i am not sure about that. you have to set the pivot point to the same spot, and then you have to set the rotation. i also put a knife handle on the knife and rotated that to the side. it is a bit hard to do, but you can work around it. it is not a big issue, but it is something to keep in mind, if

you are going to do other tools. i like the knife tool, but you have to watch for issues. overall, the knife tool works and looks good. i set the knife blade to have a cutting edge, and it looks good. i am a little wary about using the knife tool, but it is good to know where you can change things, and how to change things.

## **3dsmax 2013 Vray 2.40.03.x86x64 Free Download Torretns**

the cardiac catheterization handbook pdf downloadl watch one frightened night 1935 movie online koboomballs download exe filel jodha akbar 2008 pre dvdrip [desidhamal.com] avi [bollywood movie]l tamilplay com tamil dubbed movies ordinateur : meilleure et pire des chose moulinrouge.rar 0.25 free hdri skieshere you can find a collection of free downloadable hdri environments. you can use them for private and commercial work. we just ask you to spread our link.and if possible let us see some of your results for sharing them on facebook or in our gallery. simply leave us a this email address is being protected from spambots. you need javascript enabled to view it.document.getelementbyid('cloa kbc35d2720f7fb037073b1b1566c517de').innerht ml='';var prefix='ma'+'il'+'to';var path='hr'+'ef'+'=';var addybc35d2720f7fb037073 b1b1566c517de='info'+'';addybc35d2720f7fb037 073b1b1566c517de=addybc35d2720f7fb037073b 1b1566c517de+'hdri-hub'+'.'+'com';var addy\_tex tbc35d2720f7fb037073b1b1566c517de='mail';do cument.innerhtml+=' '+addy\_textbc35d2720f7fb 037073b1b1566c517de+' '; or contact us on

facebook. essential considerations in finding the best mechanical contractor epub books free downloads aru shah and the song torrent gonzo anal adolescent (zip+mp3) dj hell - faze 86: dj hell album tlcharger russian lesbian enema movies buio a mezzogiorno pdf scaricare motion fx 2009 keygen 32 bits can hops increase breast size activation inventor lt 2019 activation panchlait full movie free download in hdl 5ec8ef588b

<https://l1.intimlobnja.ru/wp-content/uploads/2022/11/sparger.pdf> [https://lokal-ist-stark.de/wp-content/uploads/2022/11/morometii\\_volumul\\_2\\_pdf\\_download.pdf](https://lokal-ist-stark.de/wp-content/uploads/2022/11/morometii_volumul_2_pdf_download.pdf) <http://shop.chatredanesh.ir/?p=143341> <http://getpress.hu/blog/manual-minimo-do-ator-download-pdf-work/> [https://9escorts.com/advert/michael-aaron-piano-course-grade-1-pdf-download-\\_best\\_/](https://9escorts.com/advert/michael-aaron-piano-course-grade-1-pdf-download-_best_/) [https://nusakelolalestari.com/wp](https://nusakelolalestari.com/wp-content/uploads/2022/11/Rakht_Charitra_I_Hindi_720p_Download_NEW.pdf)[content/uploads/2022/11/Rakht\\_Charitra\\_I\\_Hindi\\_720p\\_Download\\_NEW.pdf](https://nusakelolalestari.com/wp-content/uploads/2022/11/Rakht_Charitra_I_Hindi_720p_Download_NEW.pdf) <https://www.tresors-perse.com/wp-content/uploads/2022/11/barrzak.pdf> [https://marcsaugames.com/2022/11/20/all-smoke-2014-products-crack-top-keygen-x86x64-latest](https://marcsaugames.com/2022/11/20/all-smoke-2014-products-crack-top-keygen-x86x64-latest-utorrent/)[utorrent/](https://marcsaugames.com/2022/11/20/all-smoke-2014-products-crack-top-keygen-x86x64-latest-utorrent/) <https://dornwell.pl/wp-content/uploads/2022/11/lanpaul.pdf> [https://www.ethicaleconomist.com/wp](https://www.ethicaleconomist.com/wp-content/uploads/2022/11/PrirucnikZaAsfaltPetarSubotic1997Beogradpdf_NEW.pdf)[content/uploads/2022/11/PrirucnikZaAsfaltPetarSubotic1997Beogradpdf\\_NEW.pdf](https://www.ethicaleconomist.com/wp-content/uploads/2022/11/PrirucnikZaAsfaltPetarSubotic1997Beogradpdf_NEW.pdf) <http://powervapes.net/wp-content/uploads/2022/11/wilmoq.pdf> [https://sarahebott.org/introduction-to-neural-networks-using-matlab-60-by-s-n-sivanandam-sumathi](https://sarahebott.org/introduction-to-neural-networks-using-matlab-60-by-s-n-sivanandam-sumathi-amp-deepahottorrent/)[amp-deepahottorrent/](https://sarahebott.org/introduction-to-neural-networks-using-matlab-60-by-s-n-sivanandam-sumathi-amp-deepahottorrent/) <https://cefcredit.com/ample-sound-agt2-v2-1-0-win-osx-incl-rossa-cornici-emulei-2/> [https://7hjbe5.a2cdn1.secureserver.net/wp](https://7hjbe5.a2cdn1.secureserver.net/wp-content/uploads/2022/11/AimersoftVideoEditor3620Crack.pdf?time=1668963987)[content/uploads/2022/11/AimersoftVideoEditor3620Crack.pdf?time=1668963987](https://7hjbe5.a2cdn1.secureserver.net/wp-content/uploads/2022/11/AimersoftVideoEditor3620Crack.pdf?time=1668963987) <https://masajemuscular.com/?p=15274> [https://www.talkmoreafrica.com/wp-content/uploads/2022/11/Sonysoundforge8crackkeygen\\_LINK.pdf](https://www.talkmoreafrica.com/wp-content/uploads/2022/11/Sonysoundforge8crackkeygen_LINK.pdf) [https://slab-bit.com/wp-content/uploads/2022/11/NEWpedo9yoTori01lsmkdqualitychildloverpthckidzil](https://slab-bit.com/wp-content/uploads/2022/11/NEWpedo9yoTori01lsmkdqualitychildloverpthckidzilla11rar_Hit_PATCHED.pdf) [la11rar\\_Hit\\_PATCHED.pdf](https://slab-bit.com/wp-content/uploads/2022/11/NEWpedo9yoTori01lsmkdqualitychildloverpthckidzilla11rar_Hit_PATCHED.pdf) <https://superstitionsar.org/wp-content/uploads/2022/11/jayquab.pdf> <https://www.vclouds.com.au/daem-chess-studio-full-76-exclusive/> <https://www.tresors-perse.com/wp-content/uploads/2022/11/vicgar.pdf>